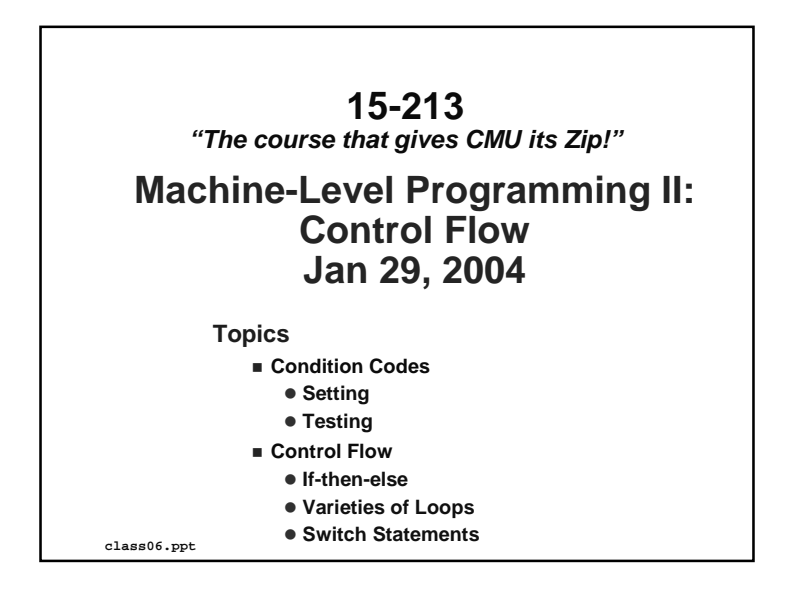

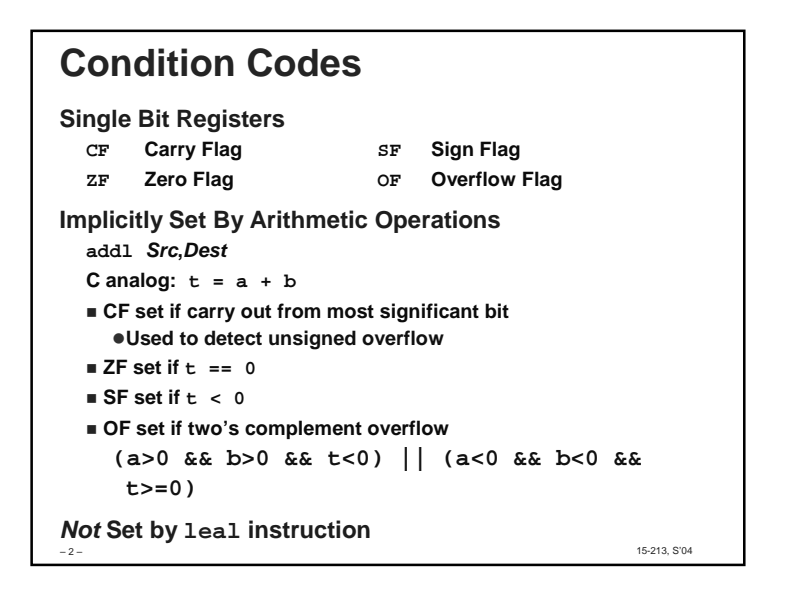

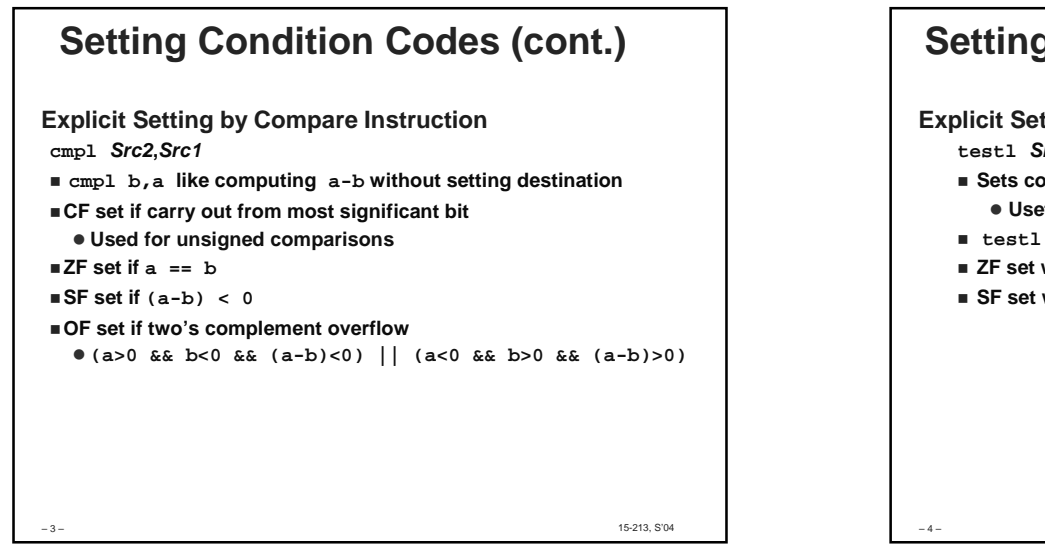

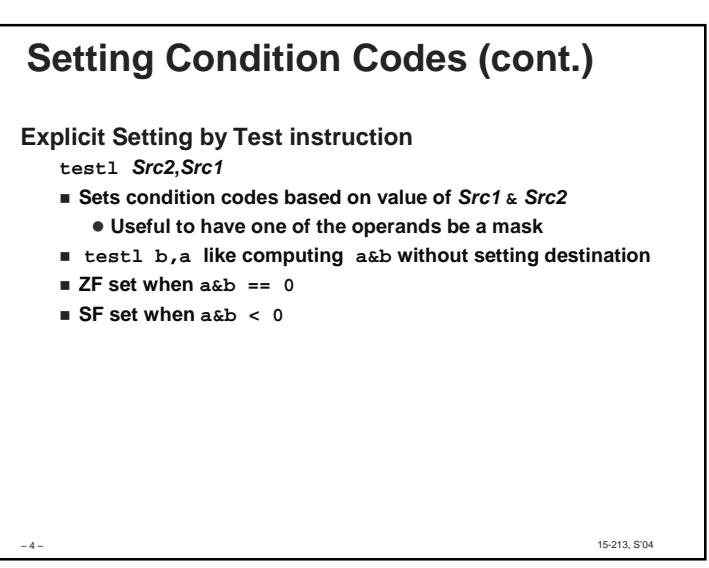

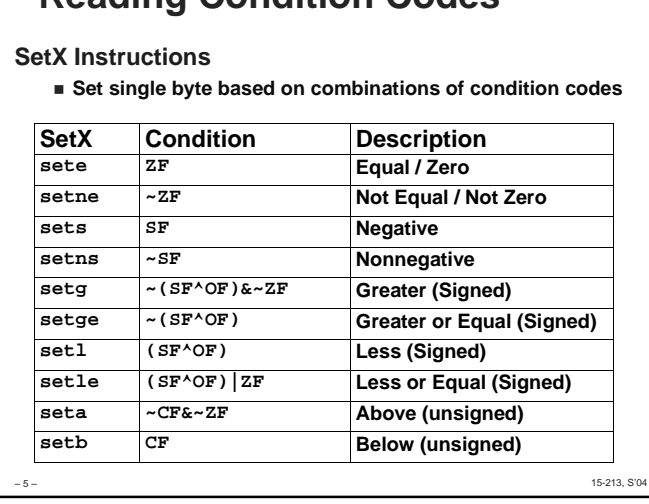

**Reading Condition Codes**

## – 6 – 15-213, S'04 **Reading Condition Codes (Cont.)SetX Instructions Set single byte based on combinations of condition codes One of 8 addressable byte registers** - **Embedded within first 4 integer registers** - **Does not alter remaining 3 bytes** - **Typically use movzbl to finish job %eax%edx%ecx%ebx%esi%edi%esp%ebp%ah %al %dh %dl %ch %cl %bh %bl int gt (int x, int y){return x > y;}movl 12(%ebp),%eax # eax = y cmpl**  $%$ **eax,8**( $%$ ebp)<br>**setg**  $%$ **al setg %al # al = x > y movzbl %al,%eax # Zero rest of %eax Note inverted ordering!Body**

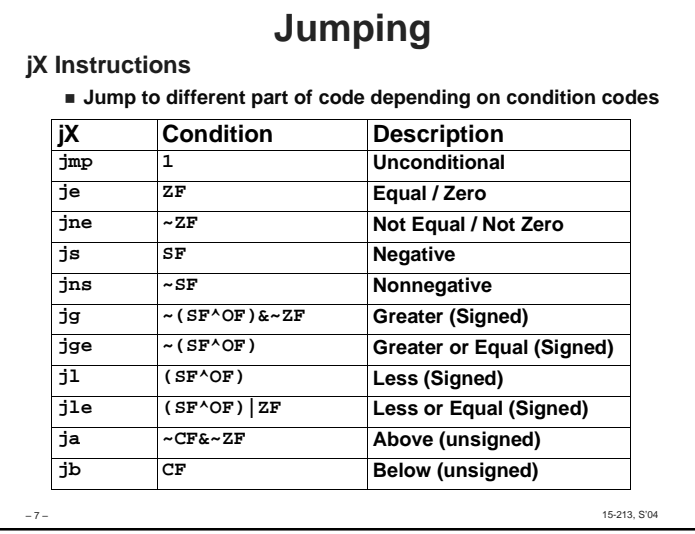

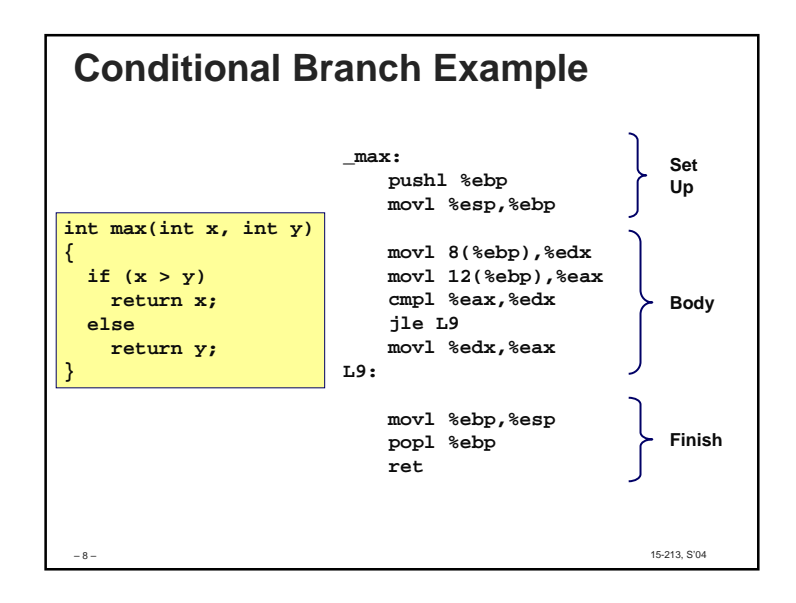

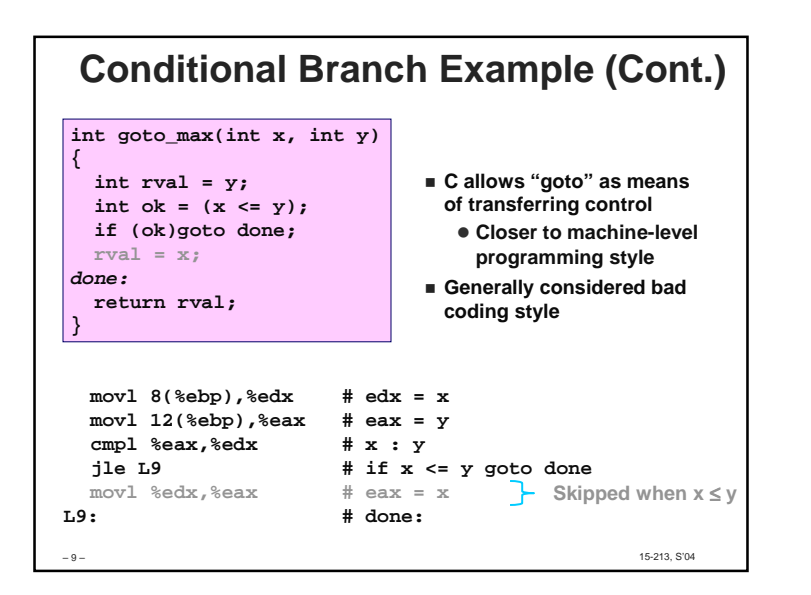

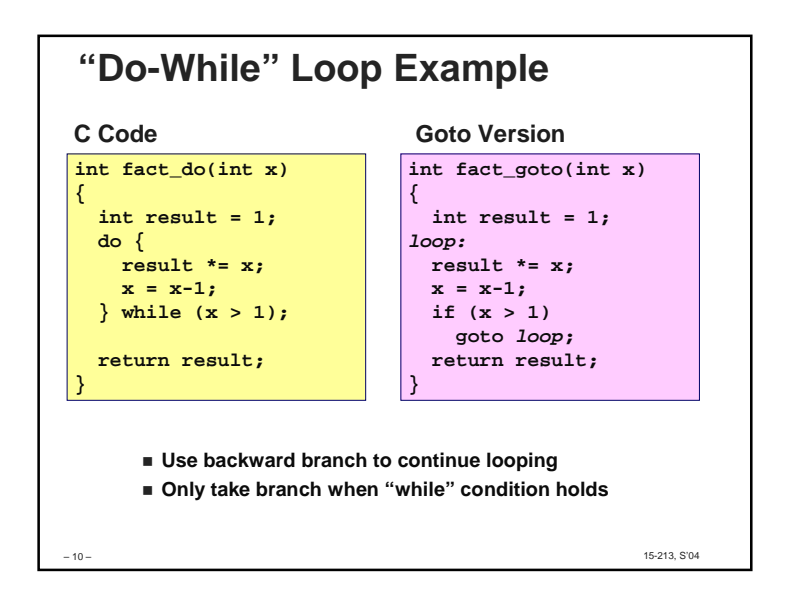

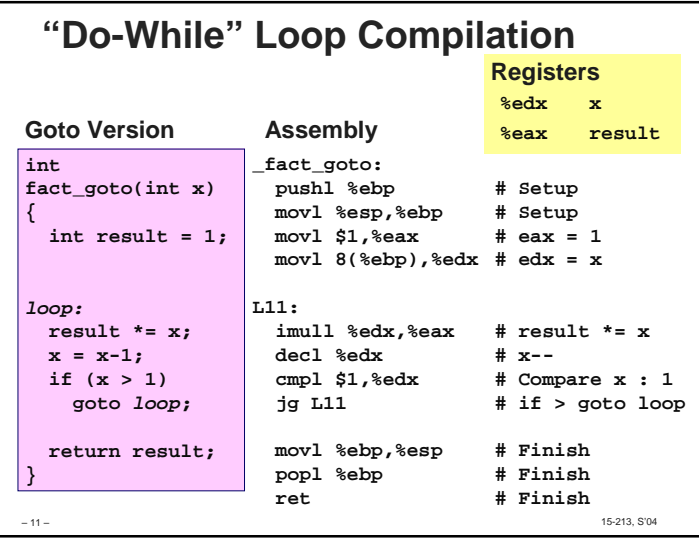

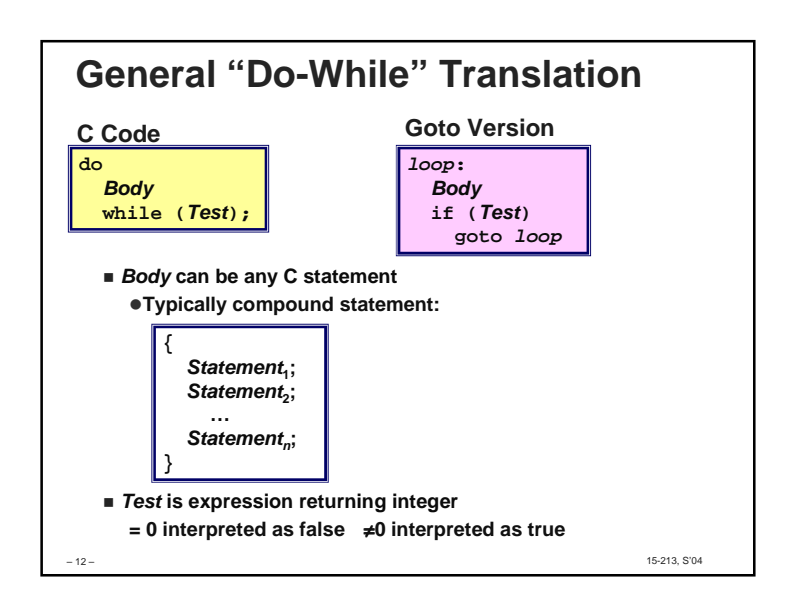

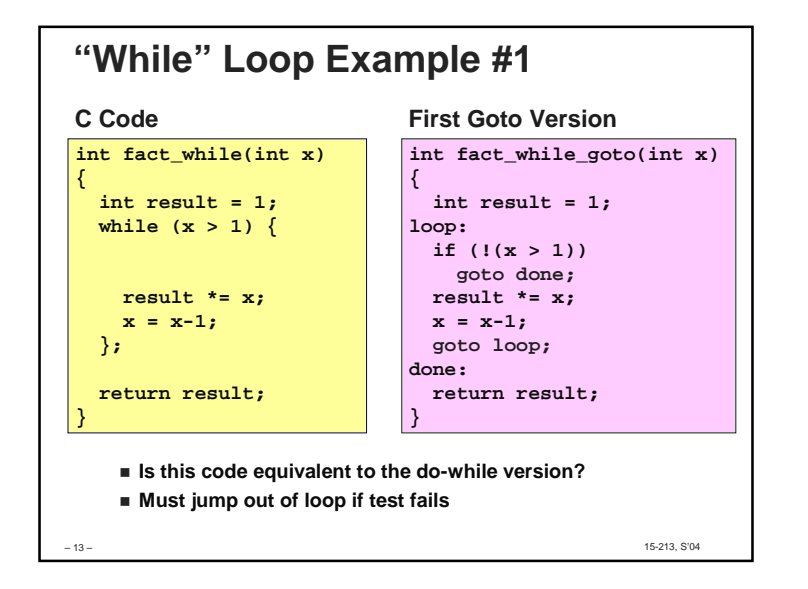

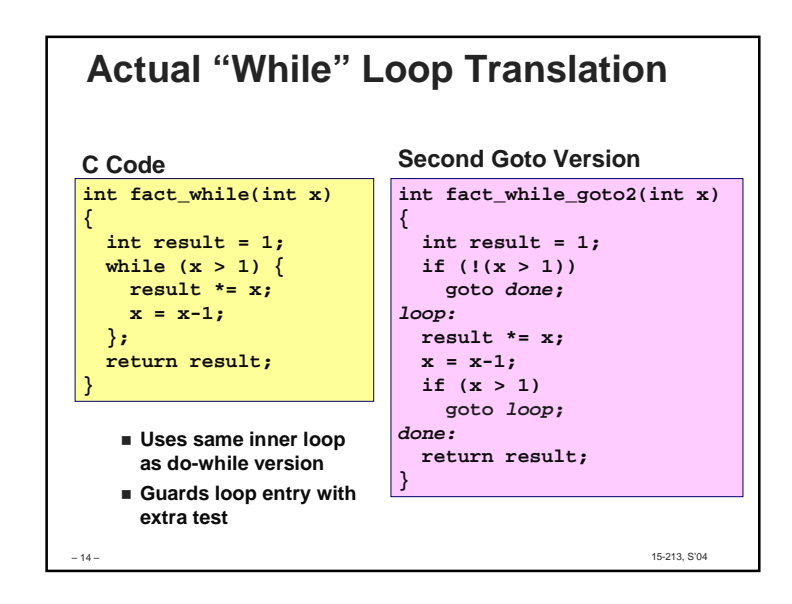

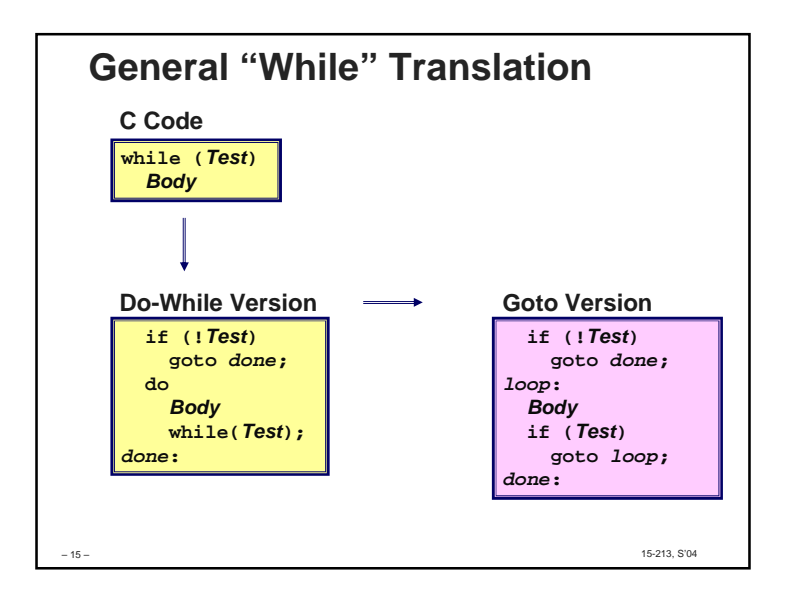

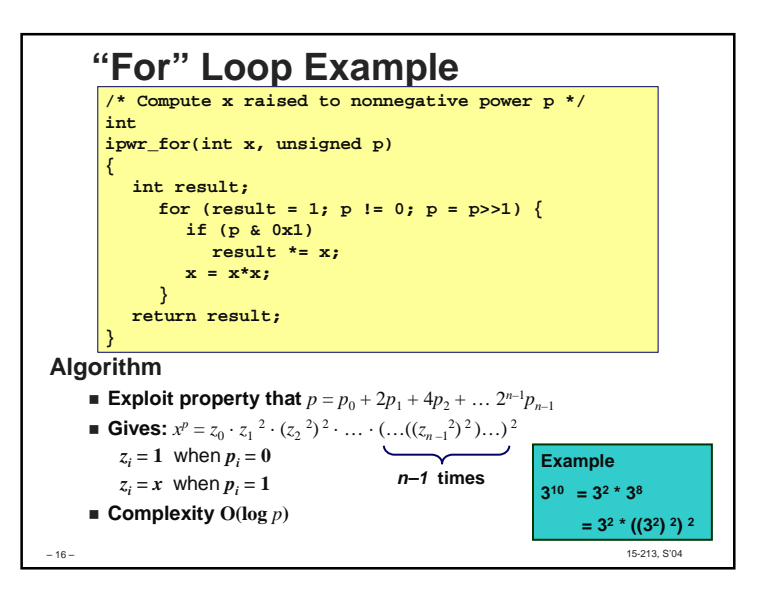

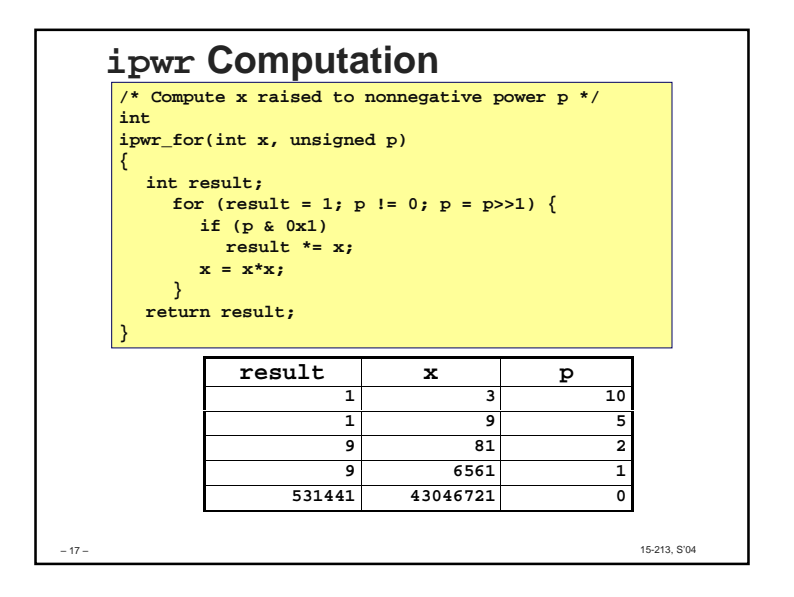

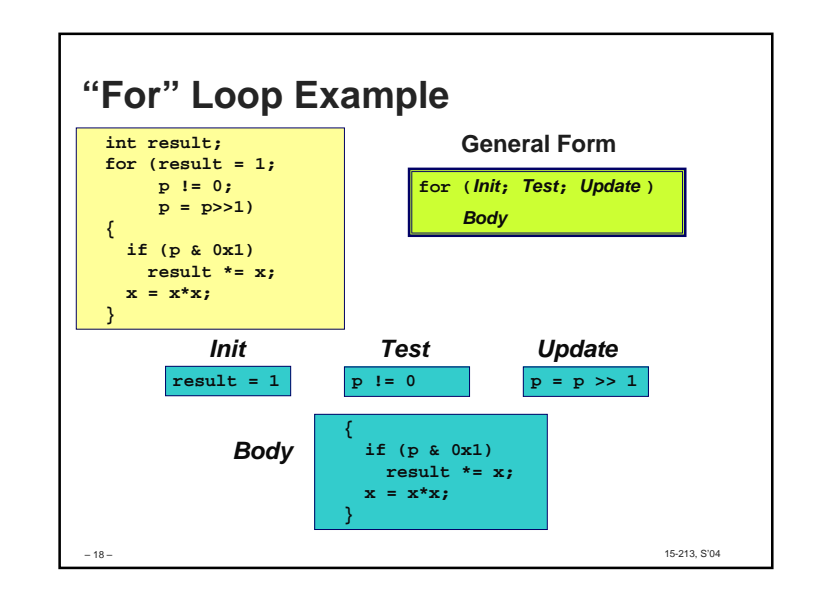

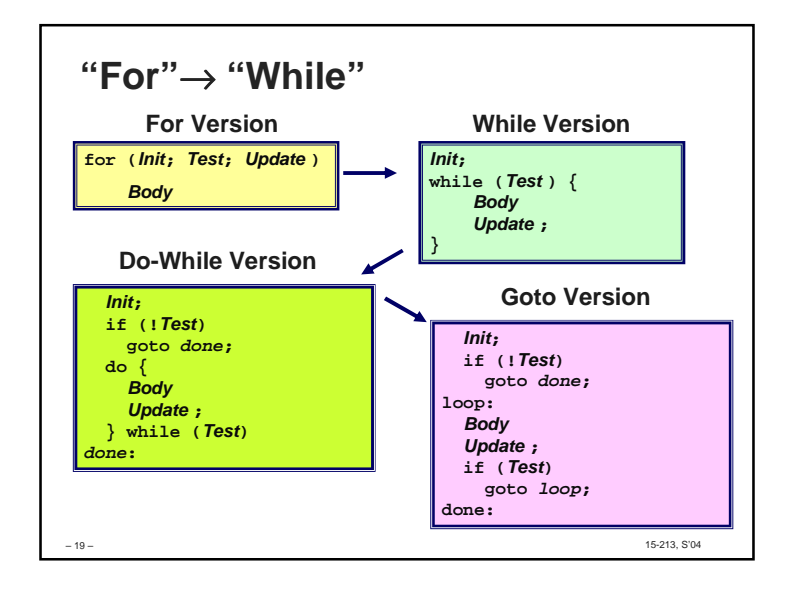

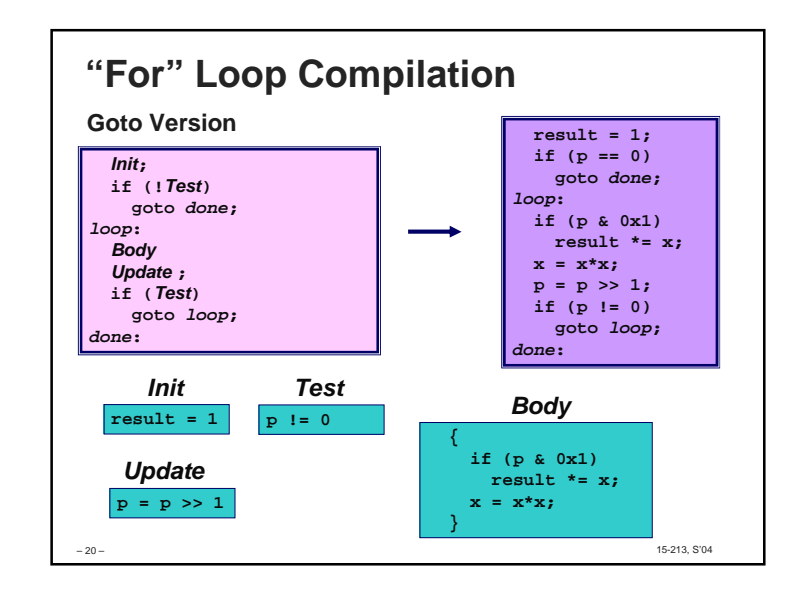

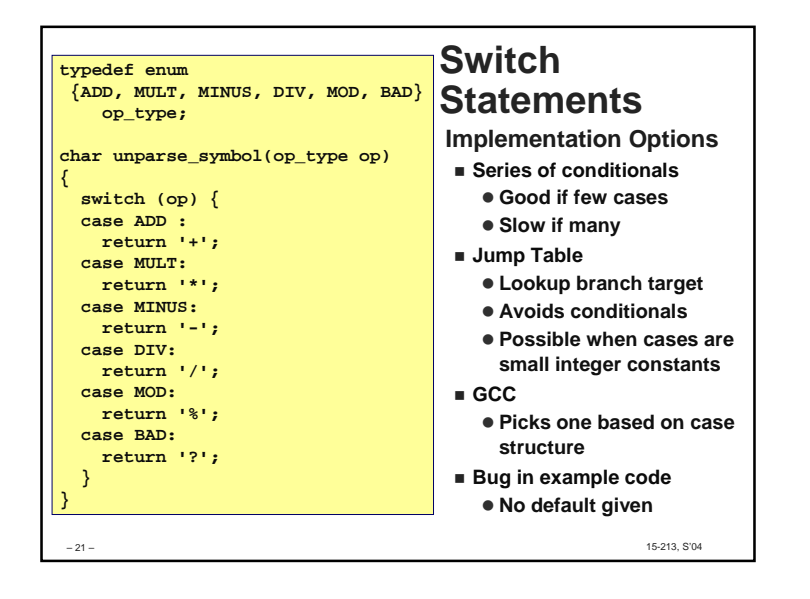

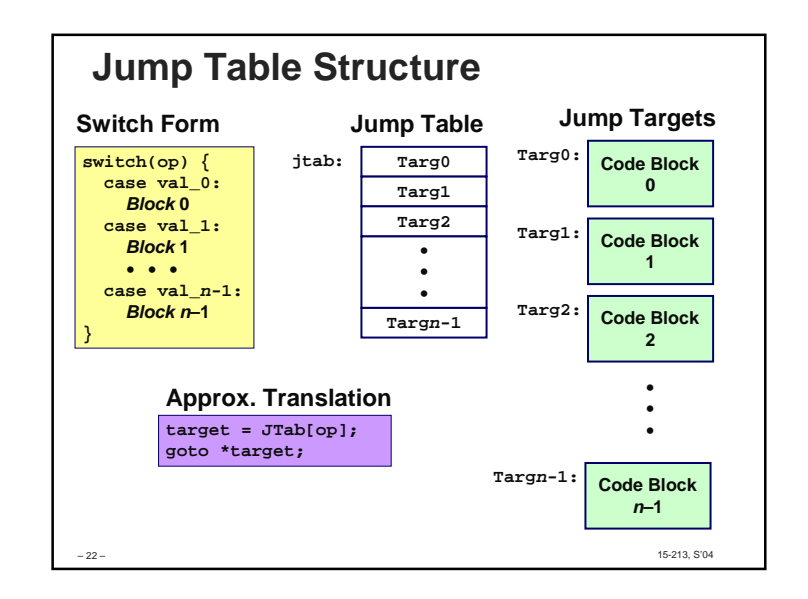

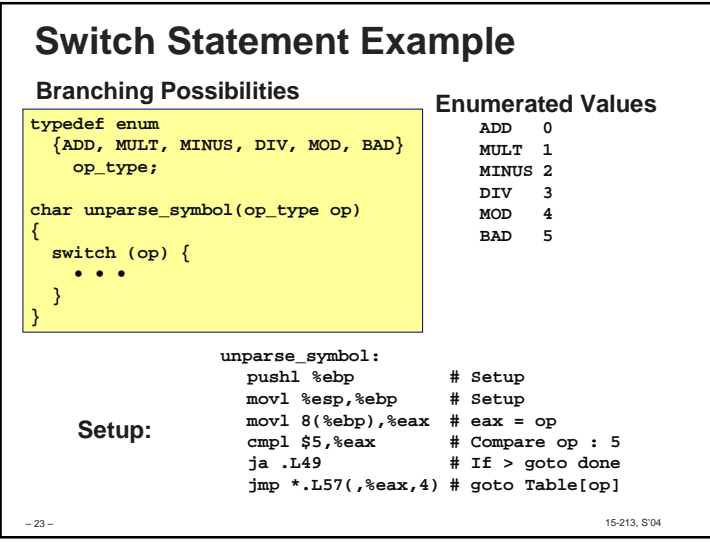

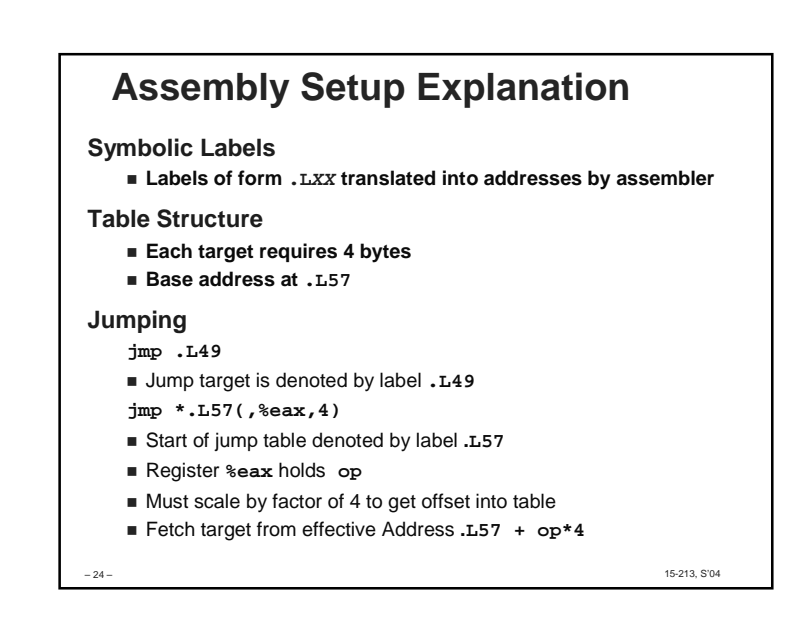

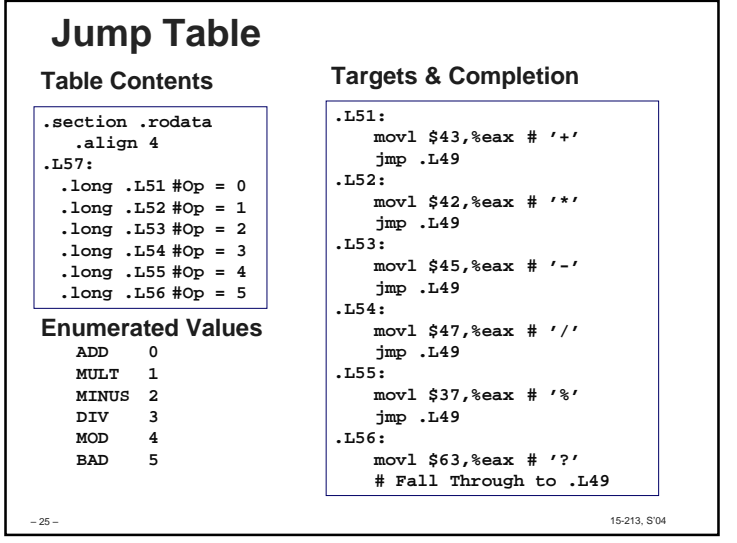

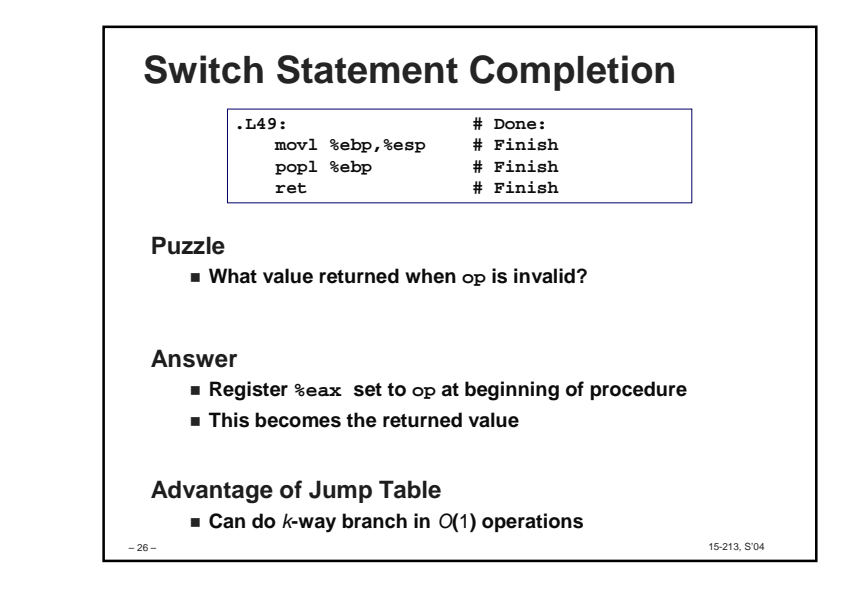

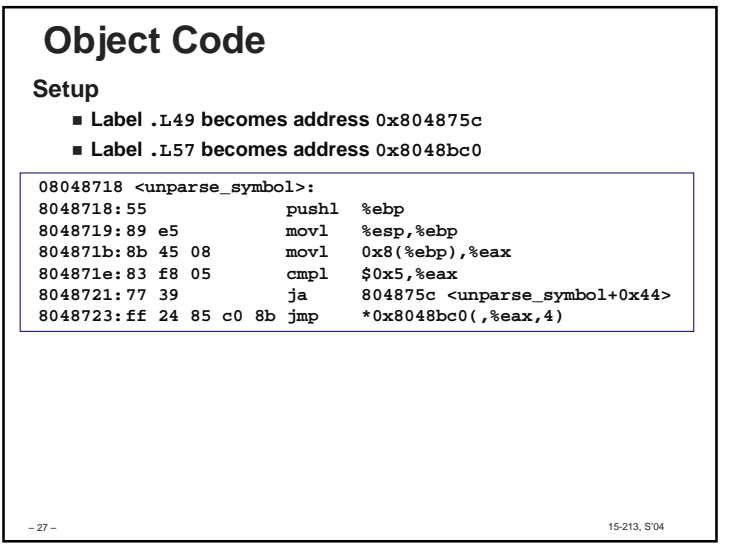

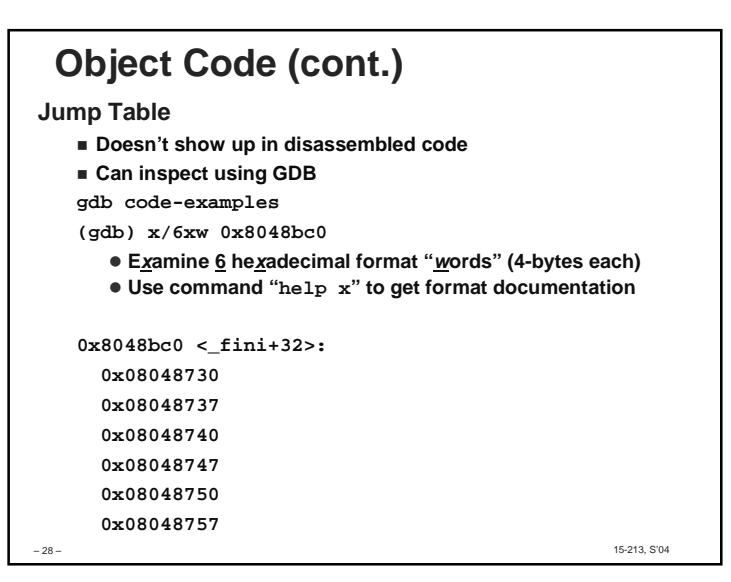

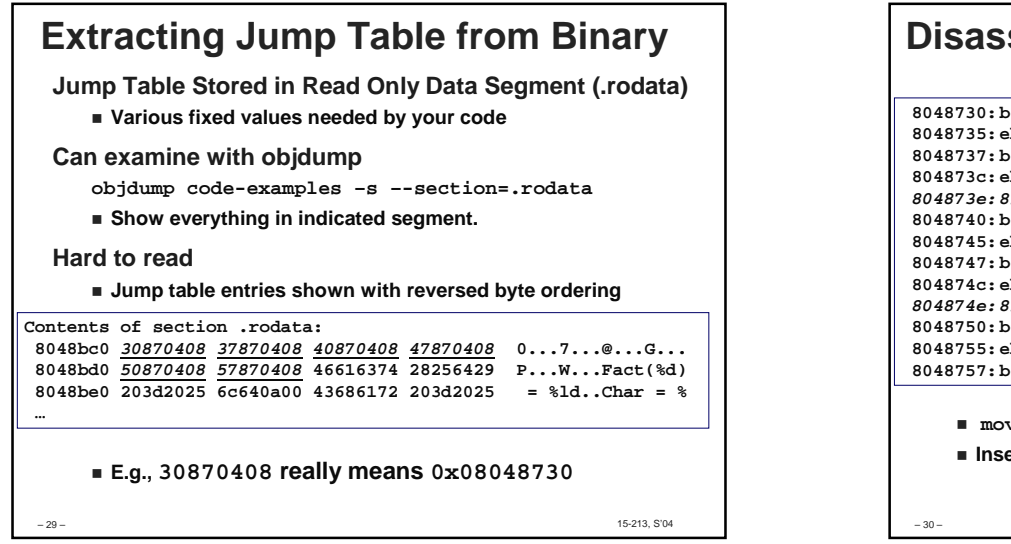

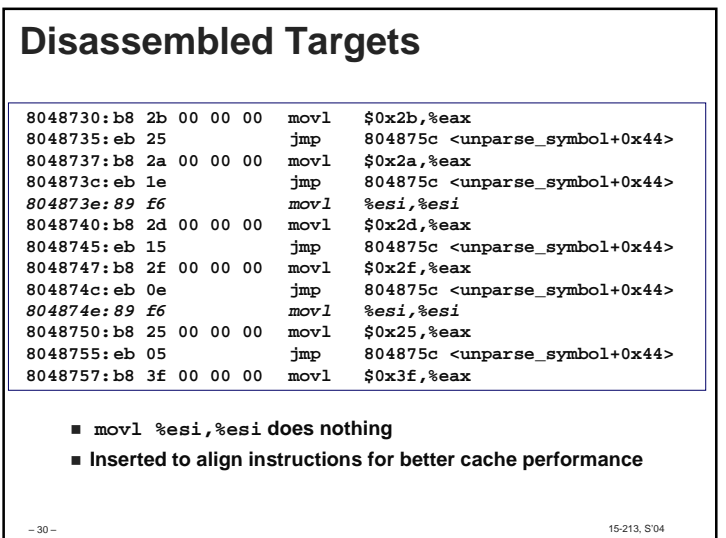

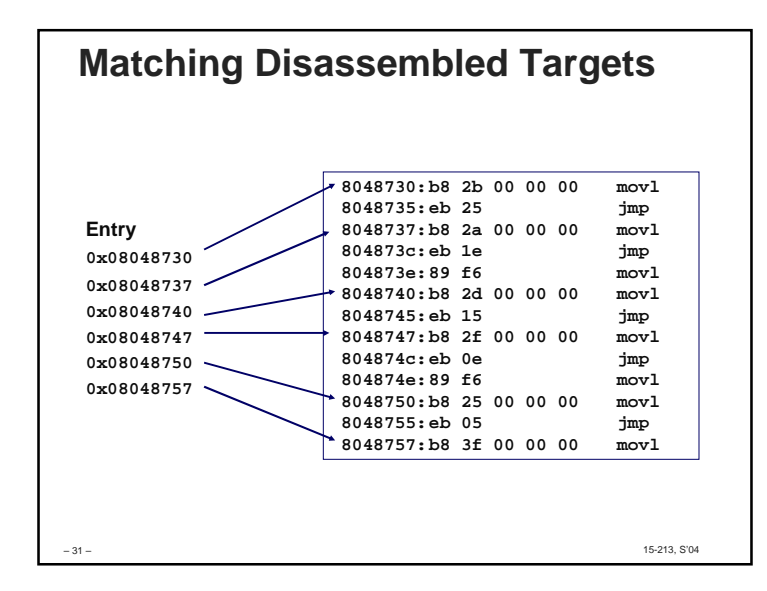

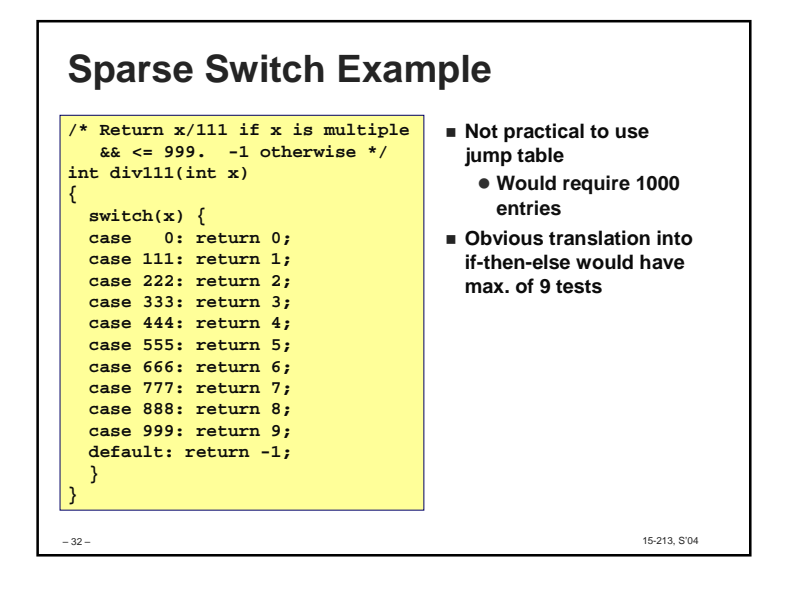

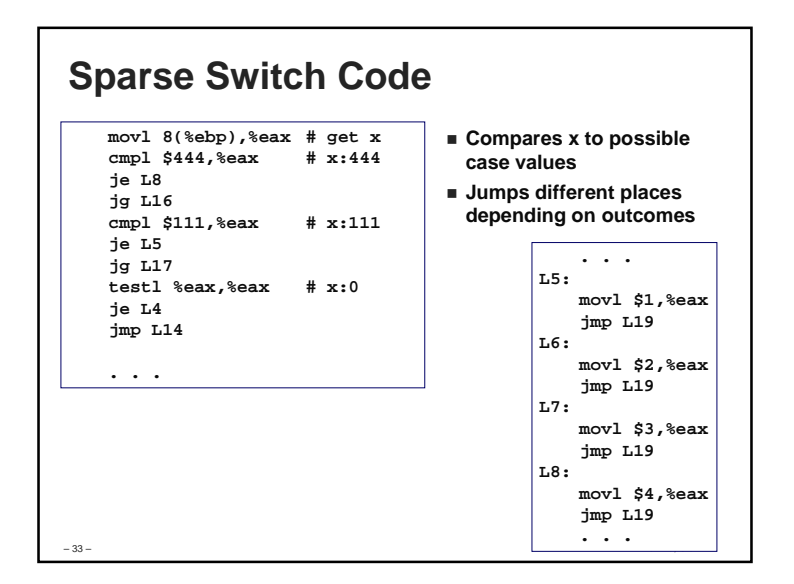

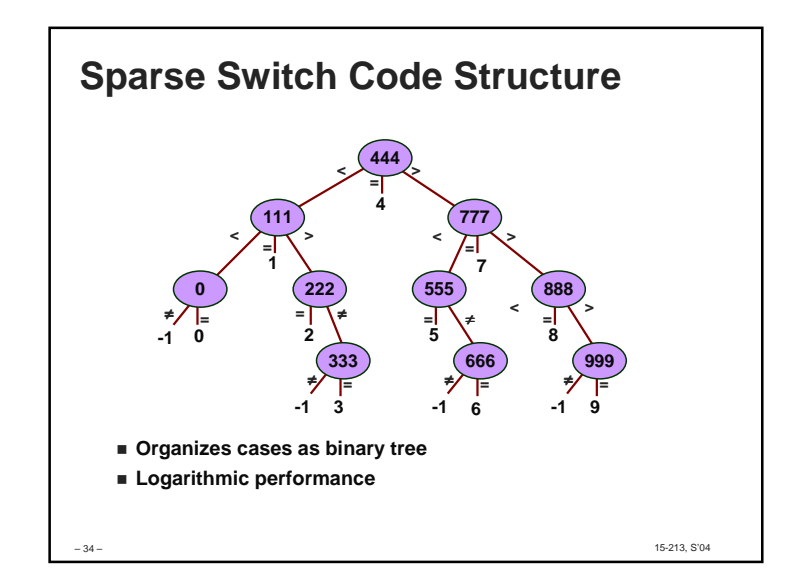

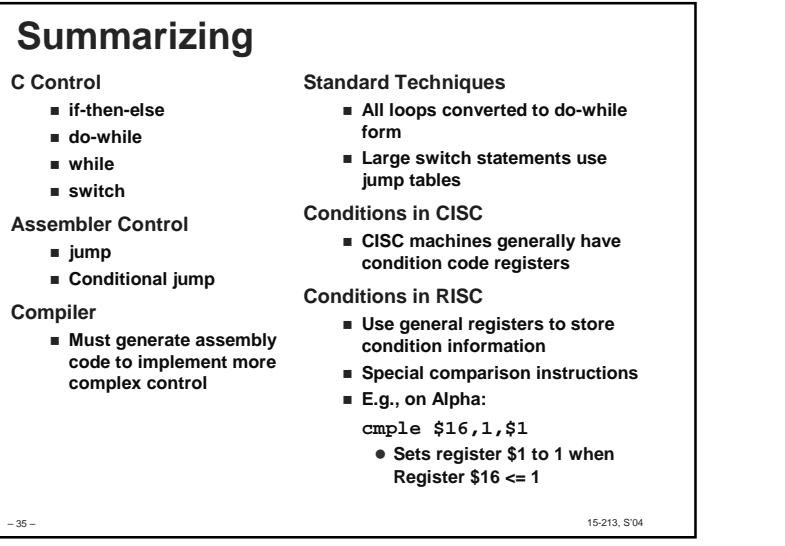